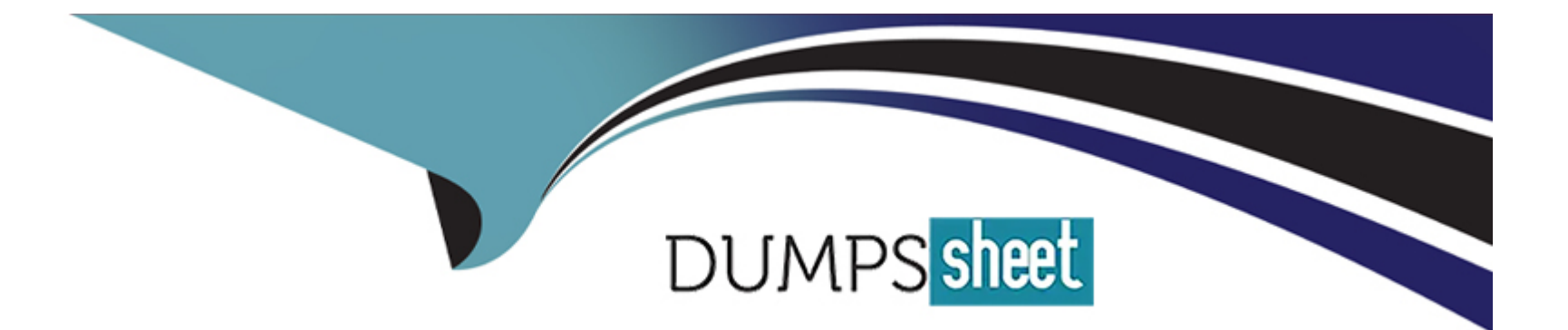

# **Free Questions for GE0-803 by dumpssheet**

# **Shared by Winters on 15-04-2024**

### **For More Free Questions and Preparation Resources**

**Check the Links on Last Page**

### **Question 1**

#### **Question Type: MultipleChoice**

When you make a change to a parameter, such as PopGateway, Route1, Route Type - from InBound to OutBound, what needs to happen for this change to go into effect?

#### **Options:**

- **A-** Restart WatchDog
- **B-** No need to restart anything. New parameter value goes into effect immediately
- **C-** Restart the EMPS
- **D-** Restart MRCP Server

#### **Answer:**

A

### **Question 2**

**Question Type: MultipleChoice**

#### **Options:**

- **A-** SPS A-Self-Service Provisioning Server
- **B-** SPM A-Self-Service Provisioning Manager
- **C-** SCI Solution Control Interface
- **D-** SCA Self-Service Configuration Agent

#### **Answer:**

A

# **Question 3**

**Question Type: MultipleChoice**

Which of the following features can be changed using the Element Management System (EMS) GUI when monitoring a VCS?

#### **Options:**

- **A-** The log level for each process
- **B** The default directory for logging
- **C-** The Behind or In-Front configuration for that particular VCS
- **D** The speech recognition vendor for that particular VCS

#### **Answer:**

A

# **Question 4**

#### **Question Type: MultipleChoice**

When your GVP deployment requirements include SIP, Speech Recognition, and Text to Speech using MRCP, which of the following would need to be installed (and not necessarily in this order)?

**Options:** 

**A-** GVP IPCS and Dialogic Software

**B-** GVP VCS, ASR and TTS

- **C-** GVP IPCS, MRCP Server, ASR, and TTS
- **D-** GVP VCS, MRCP Server, and TTS engine

#### **Answer:**

C

### **Question 5**

**Question Type: MultipleChoice**

Which GVP IP Call Manager components handle SIP messages and allocate IPCS(s) for terminating RTP streams?

#### **Options:**

- **A-** EMPS and LDAP Server
- **B-** Login Server and CSM
- **C-** Resource Manager and Session Manager
- **D-** EMPS and Voice Communication Server

 $\overline{C}$ 

### **Question 6**

**Question Type: MultipleChoice**

What effect does the WatchDog have on logging?

#### **Options:**

- **A-** If the WatchDog is not running only the watchdog log will exist
- **B-** Restarting the WatchDog removes all old logs and creates new ones
- **C-** If the WatchDog is not running no logging by any process will take place
- **D-** The WatchDog creates all other process logs

#### **Answer:**

# **Question 7**

#### **Question Type: MultipleChoice**

In In-Front configuration, which tags are sent by the IVR Server Client to IVR Server to inform it that a call has arrived?

#### **Options:**

#### **A-** <NewCall><CallInfoReq><CallInfoResp>

- **B-** <NewCall><DNIS>xxxx</DNIS><ANI>yyyy</ANI></NewCall>
- **C-** <NewCall><DNIS>xxxx</DNIS></NewCall>
- **D-** <NewCall><UDataGet><UDataResp>

#### **Answer:**

B

### **Question 8**

**Question Type: MultipleChoice**

Which of the following third-party products must be installed on any host where EMPS will be accessed via a browser?

#### **Options:**

**A-** Java SDK

**B-** MS XML Parser

**C-** Java Runtime Environment (JRE)

**D-** SQL Client Libraries

#### **Answer:**

C

# **Question 9**

**Question Type: MultipleChoice**

Where is the default location of the DNIS Application Mapping Files?

### **Options:**

- **A-** <install dir>\CN\data
- B- <install dir>\CN\web\dispenser\spd\_data
- **C-** <install dir>\CN\config
- **D-** http://EMPS:9810/spm

#### **Answer:**

B

To Get Premium Files for GE0-803 Visit

[https://www.p2pexams.com/products/ge0-80](https://www.p2pexams.com/products/GE0-803)3

For More Free Questions Visit [https://www.p2pexams.com/genesys/pdf/ge0-8](https://www.p2pexams.com/genesys/pdf/ge0-803)03